## **Firmware**

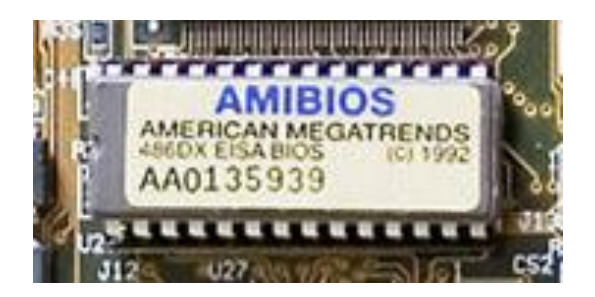

Memoria [ROM](http://es.wikipedia.org/wiki/ROM) que contiene la [BIOS](http://es.wikipedia.org/wiki/BIOS) de una vieja placa base

**Firmware** o *Programación en Firme*, es un bloque de instrucciones de programa para propósitos específicos, grabado en una memoria tipo [ROM,](http://es.wikipedia.org/wiki/ROM) que establece la lógica de más bajo nivel que controla los [circuitos](http://es.wikipedia.org/wiki/Circuito) [electrónicos](http://es.wikipedia.org/wiki/Electr%C3%B3nica) de un dispositivo de cualquier tipo. Al estar integrado en la [electrónica](http://es.wikipedia.org/wiki/Electr%C3%B3nica) del dispositivo es en parte [hardware,](http://es.wikipedia.org/wiki/Hardware) pero también es [software,](http://es.wikipedia.org/wiki/Software) ya que proporciona lógica y se dispone en algún tipo de [lenguaje de programación.](http://es.wikipedia.org/wiki/Lenguaje_de_programaci%C3%B3n) Funcionalmente, el firmware es el intermediario [\(interfaz\)](http://es.wikipedia.org/wiki/Interfaz) entre las órdenes externas que recibe el dispositivo y su [electrónica,](http://es.wikipedia.org/wiki/Electr%C3%B3nica) ya que es el encargado de controlar a ésta última para ejecutar correctamente dichas órdenes externas(...)

Encontramos *Firmware* en memorias ROM de los sistemas de diversos dispositivos [periféricos,](http://es.wikipedia.org/wiki/Perif%C3%A9rico) como en [monitores](http://es.wikipedia.org/wiki/Pantalla_de_ordenador) de video, unidades de [disco,](http://es.wikipedia.org/wiki/Memoria_secundaria) [impresoras,](http://es.wikipedia.org/wiki/Impresora) etc., pero también en los propios [microprocesadores,](http://es.wikipedia.org/wiki/Microprocesador) chips de [memoria principal](http://es.wikipedia.org/wiki/Memoria_principal) y en general en cualquier [circuito integrado.](http://es.wikipedia.org/wiki/Circuito_integrado)

Muchos de los Firmwares almacenados en ROM están protegidos por Derechos de Autor.

El programa [BIOS](http://es.wikipedia.org/wiki/BIOS) de un [ordenador](http://es.wikipedia.org/wiki/Ordenador) es un firmware cuyo propósito es activar una máquina desde su encendido y preparar el entorno para la instalación de un Sistema Operativo complejo, así como responder a otros eventos externos (botones de pulsación humana) y al intercambio de órdenes entre distintos componentes del [ordenador.](http://es.wikipedia.org/wiki/Ordenador)

En un [microprocesador](http://es.wikipedia.org/wiki/Microprocesador) el firmware es el que recibe las instrucciones de los programas y las ejecuta en la compleja circuitería del mismo, emitiendo órdenes a otros dispositivos del sistema.

**WSP SERVICIOS POSTALES S.A**., Cuenta con un componente que cumple esta funcionalidad, con capacidad de almacenar hasta 2.000 líneas de registro de códigos de barra y de posicionamiento de tracking del mensajero. Este dispositivo contiene toda la programación asociada a la funcionalidad del equipo.